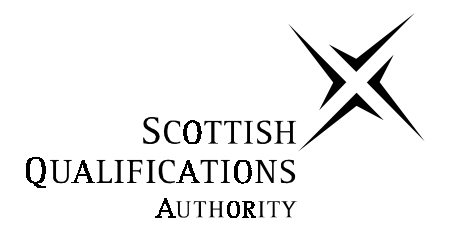

# **2003 Computing**

## **Intermediate 2**

# **Finalised Marking Instructions**

#### **2003 Computing Intermediate 2**

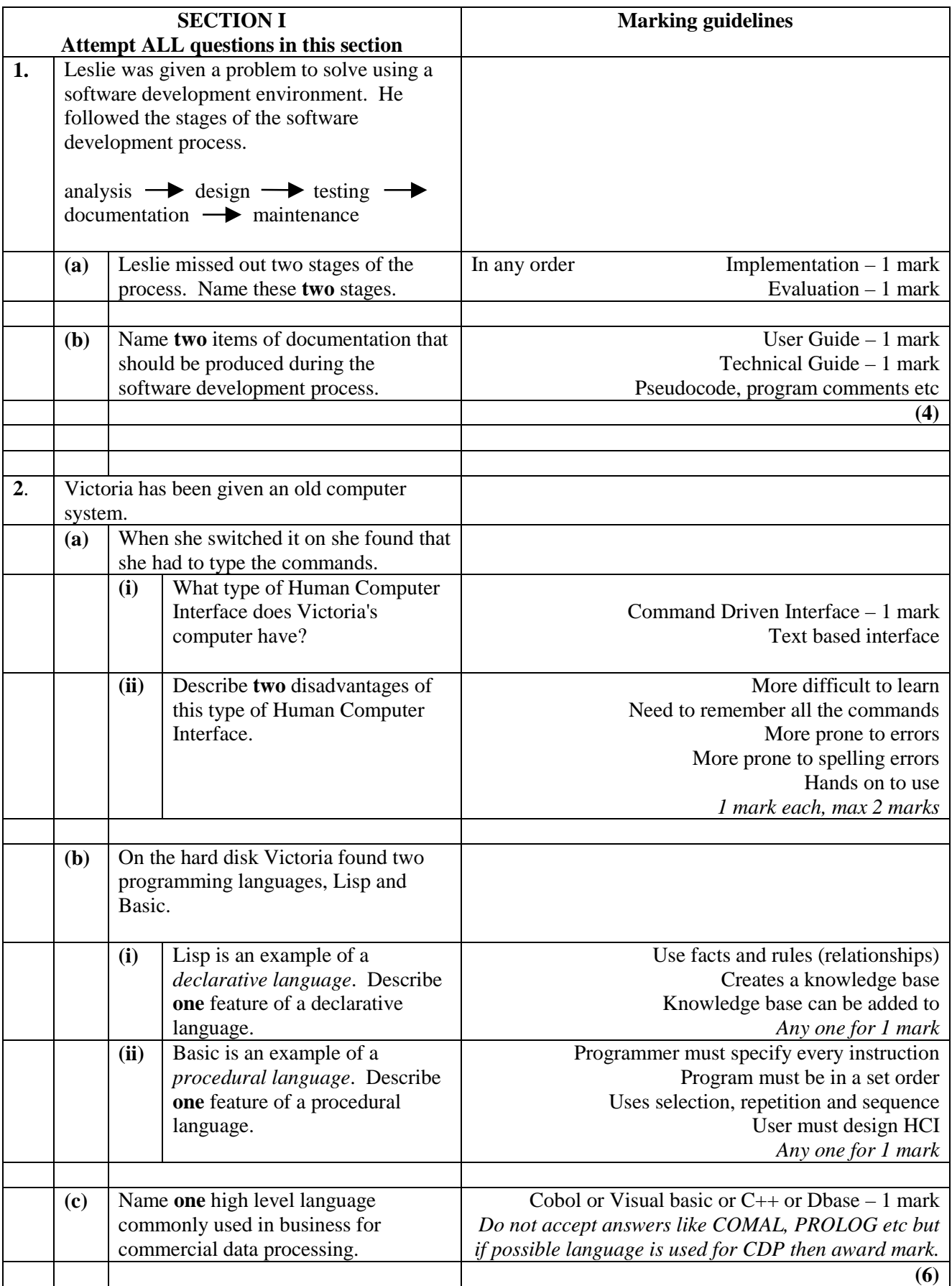

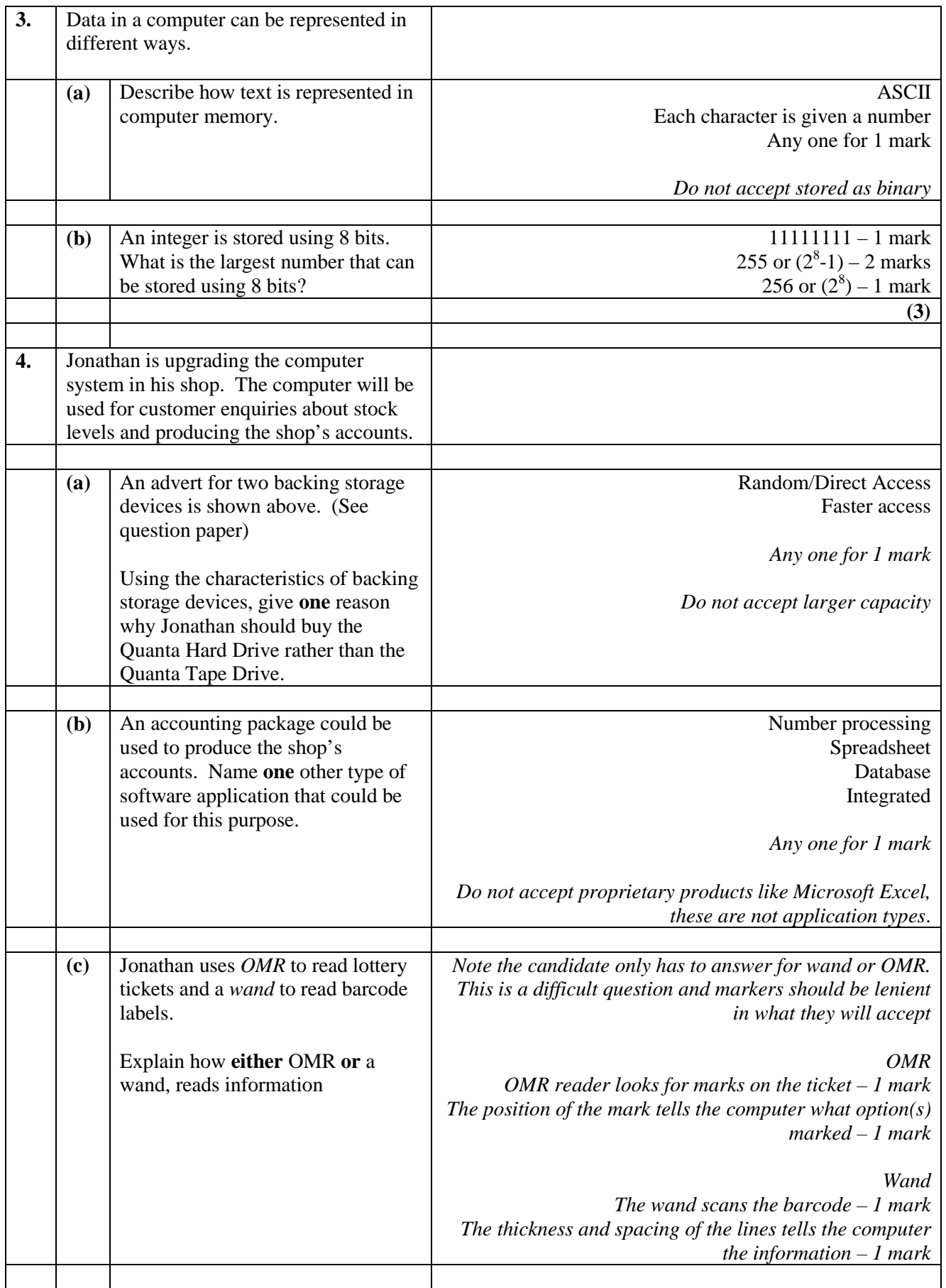

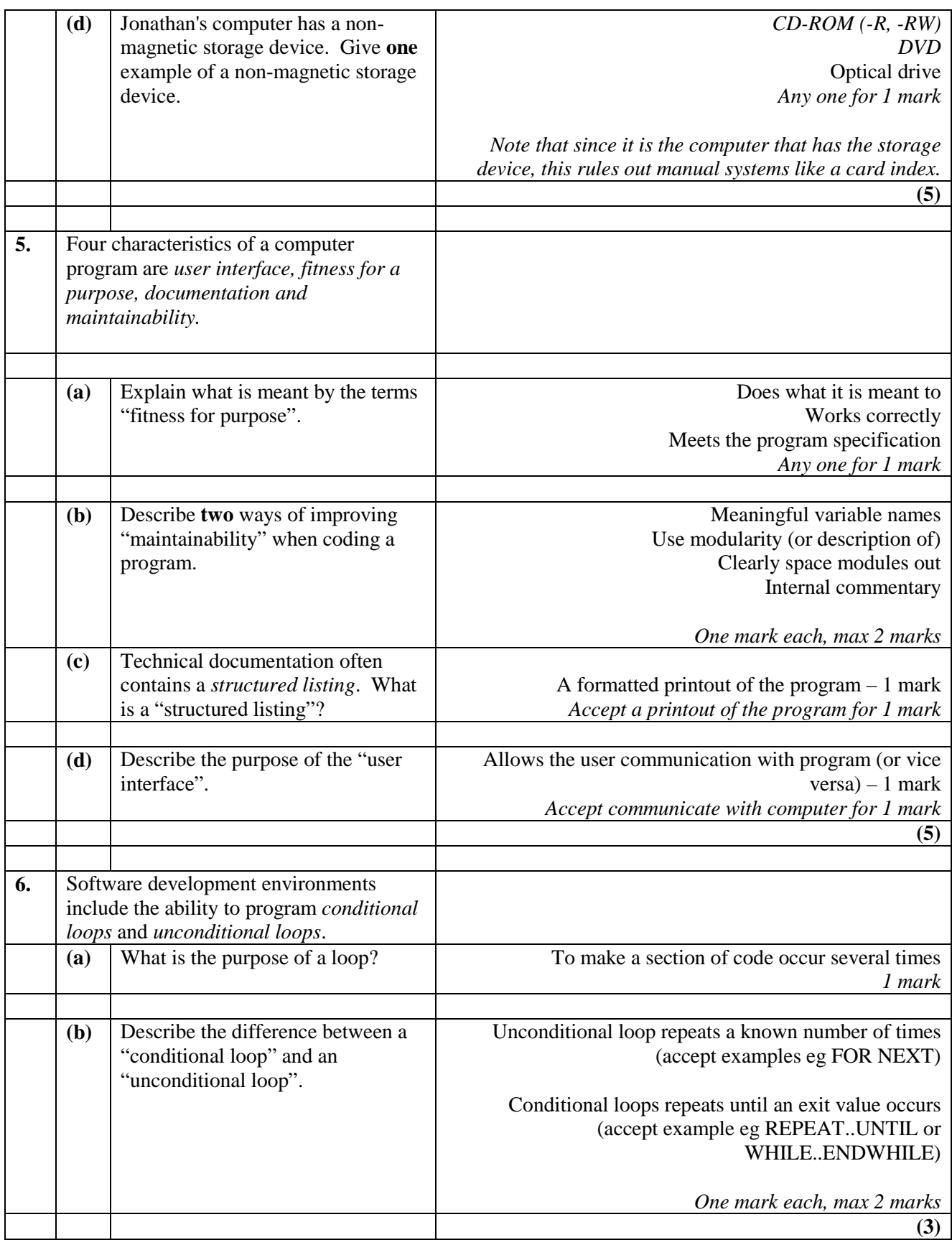

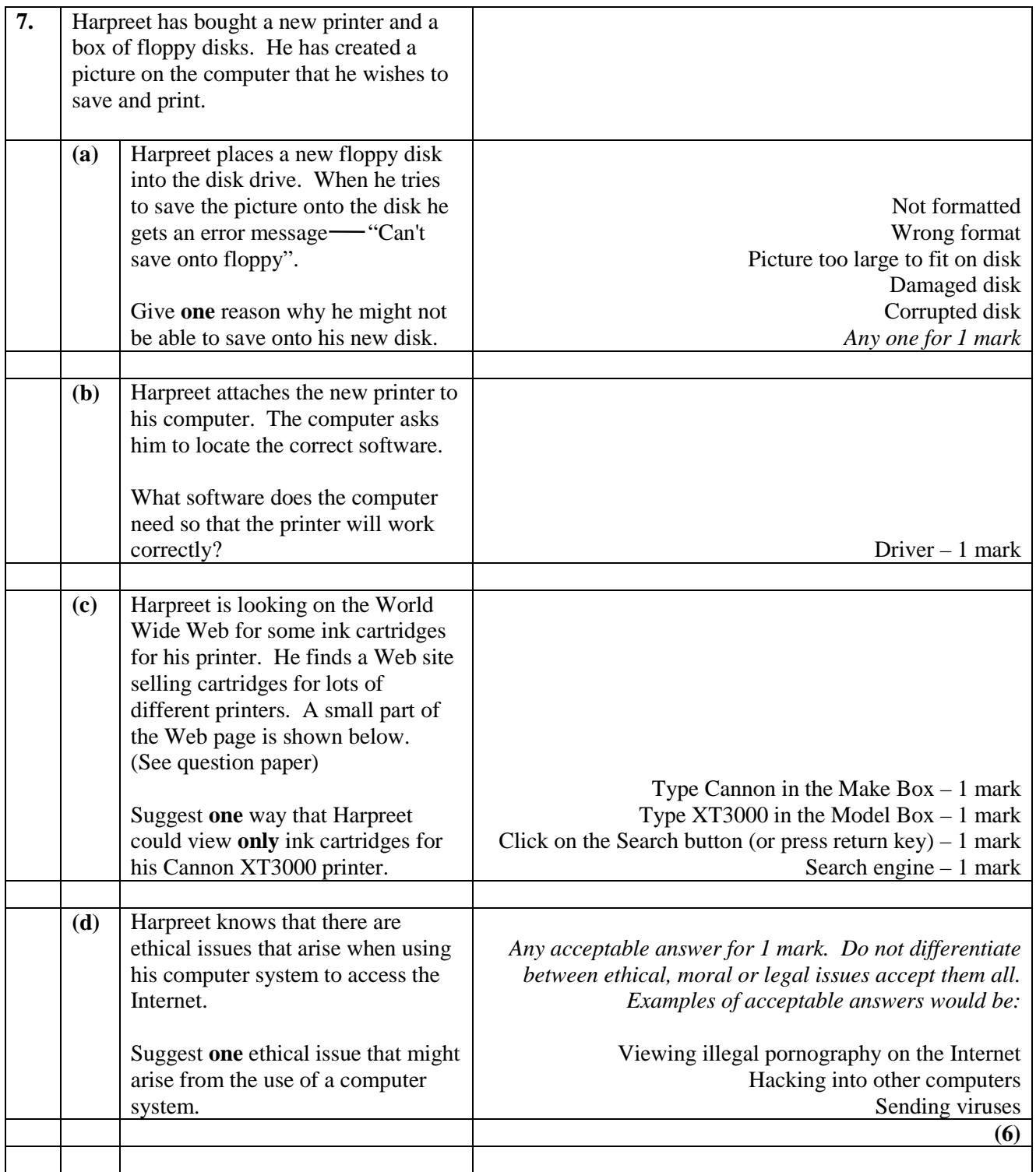

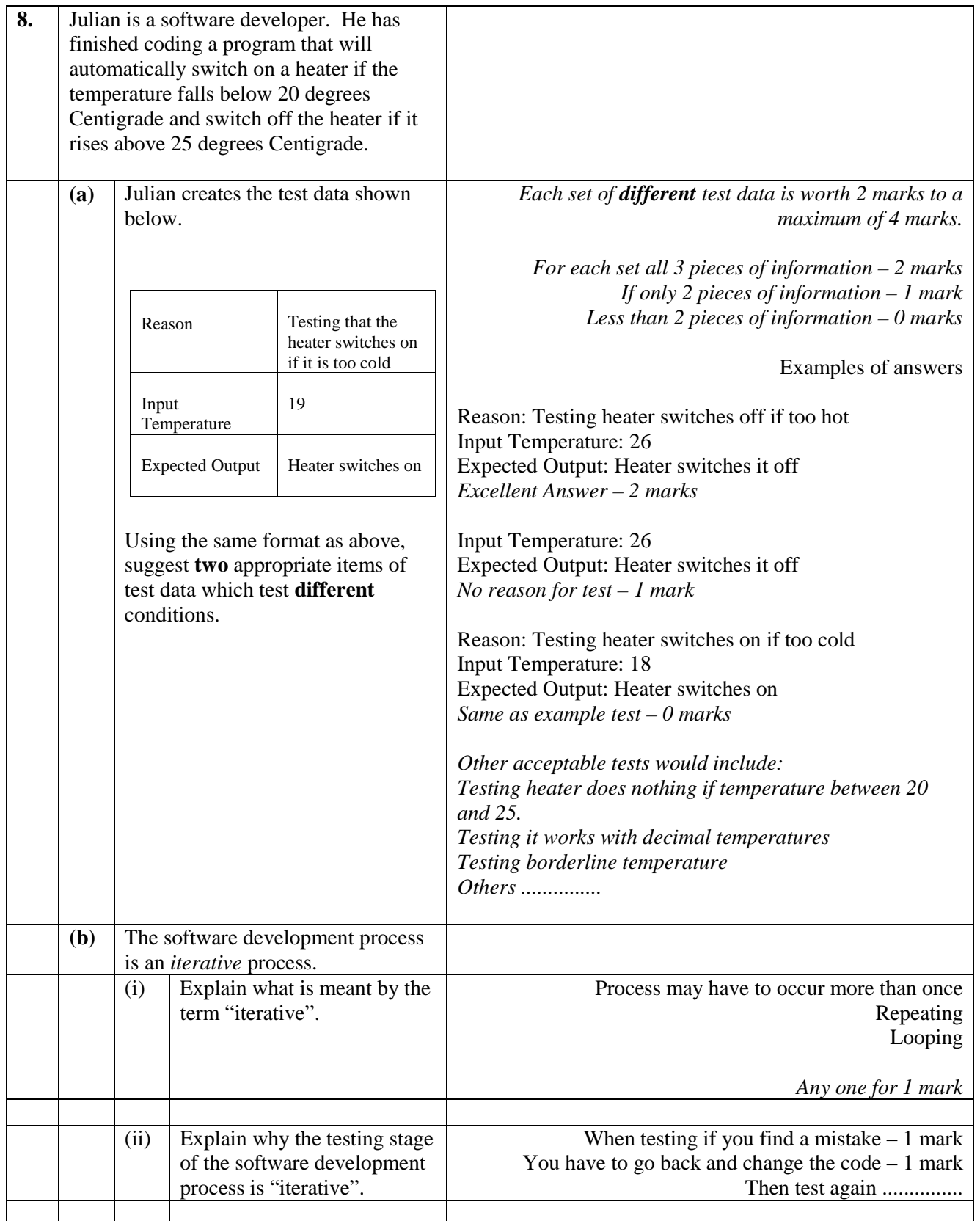

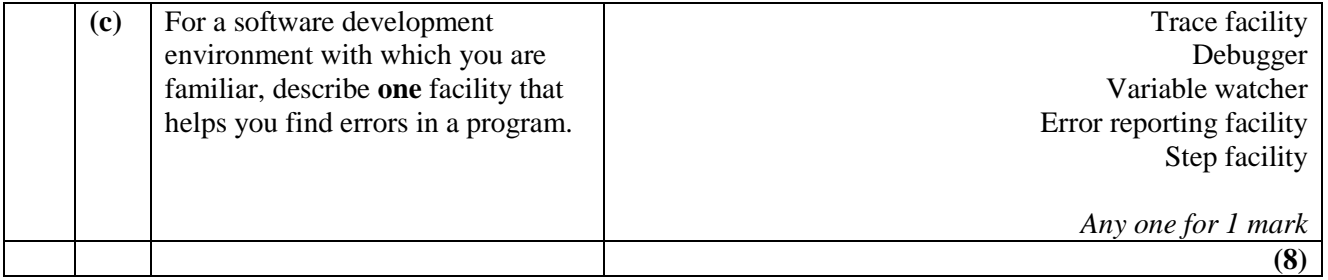

### [END OF SECTION I]

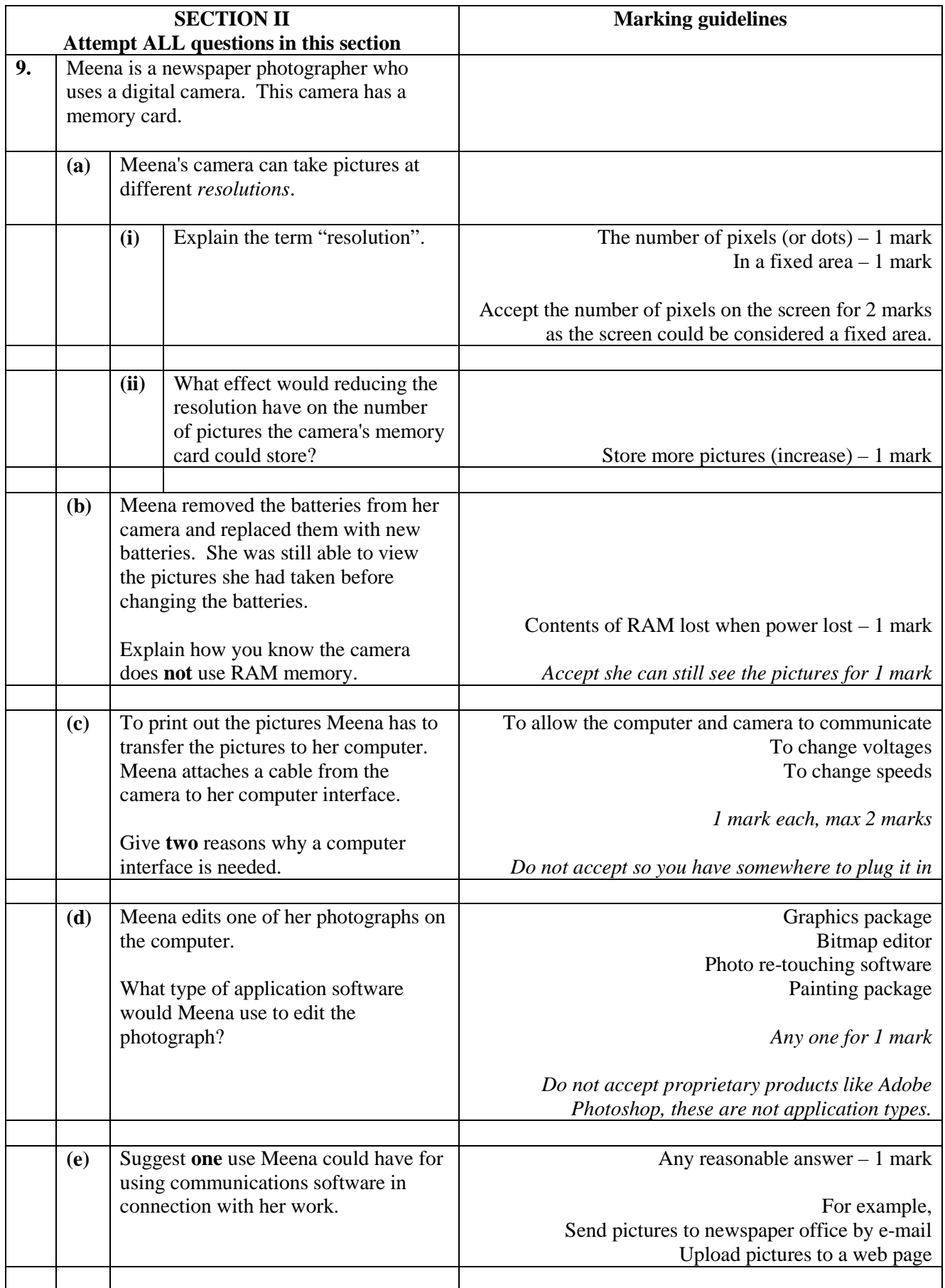

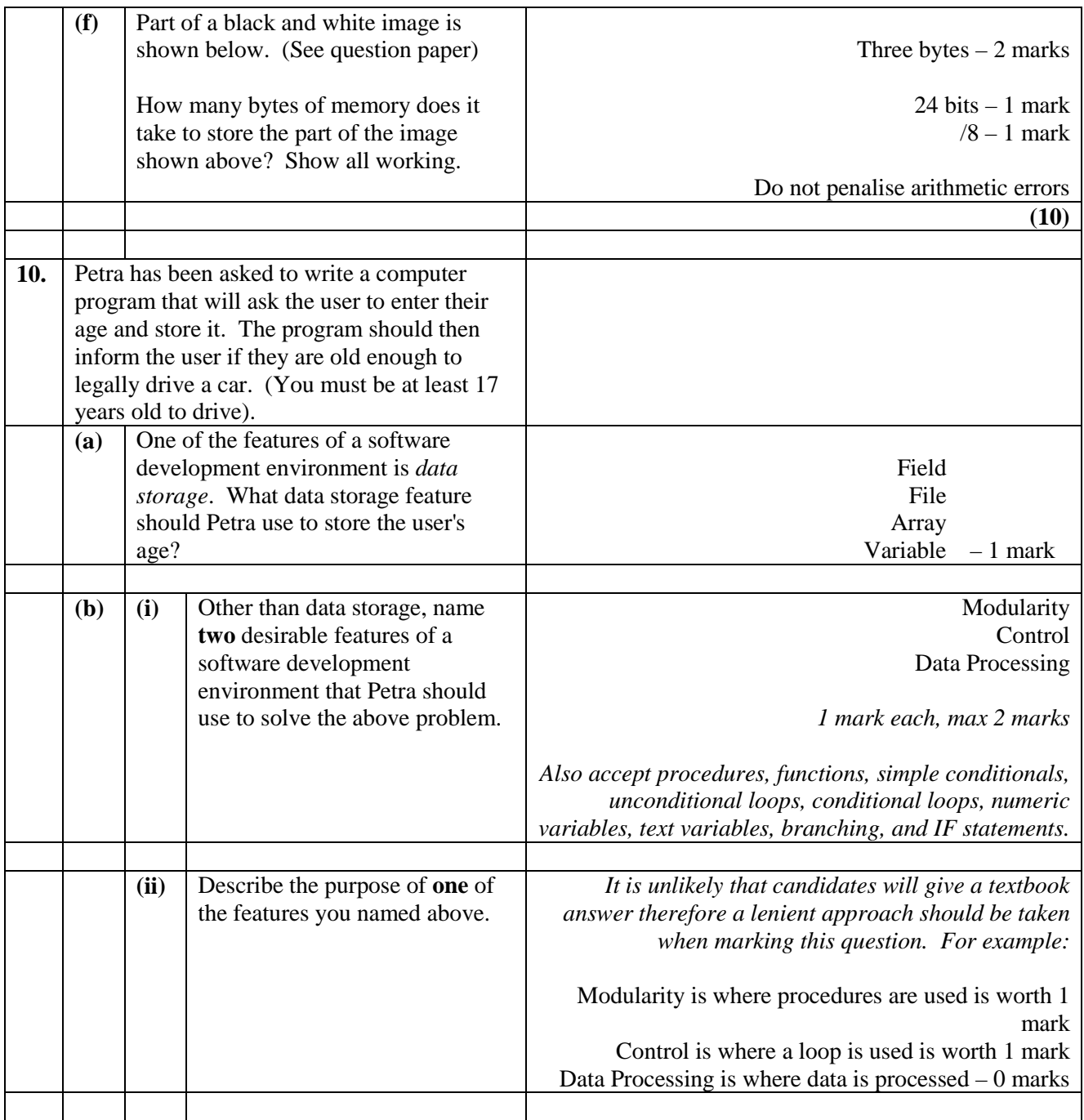

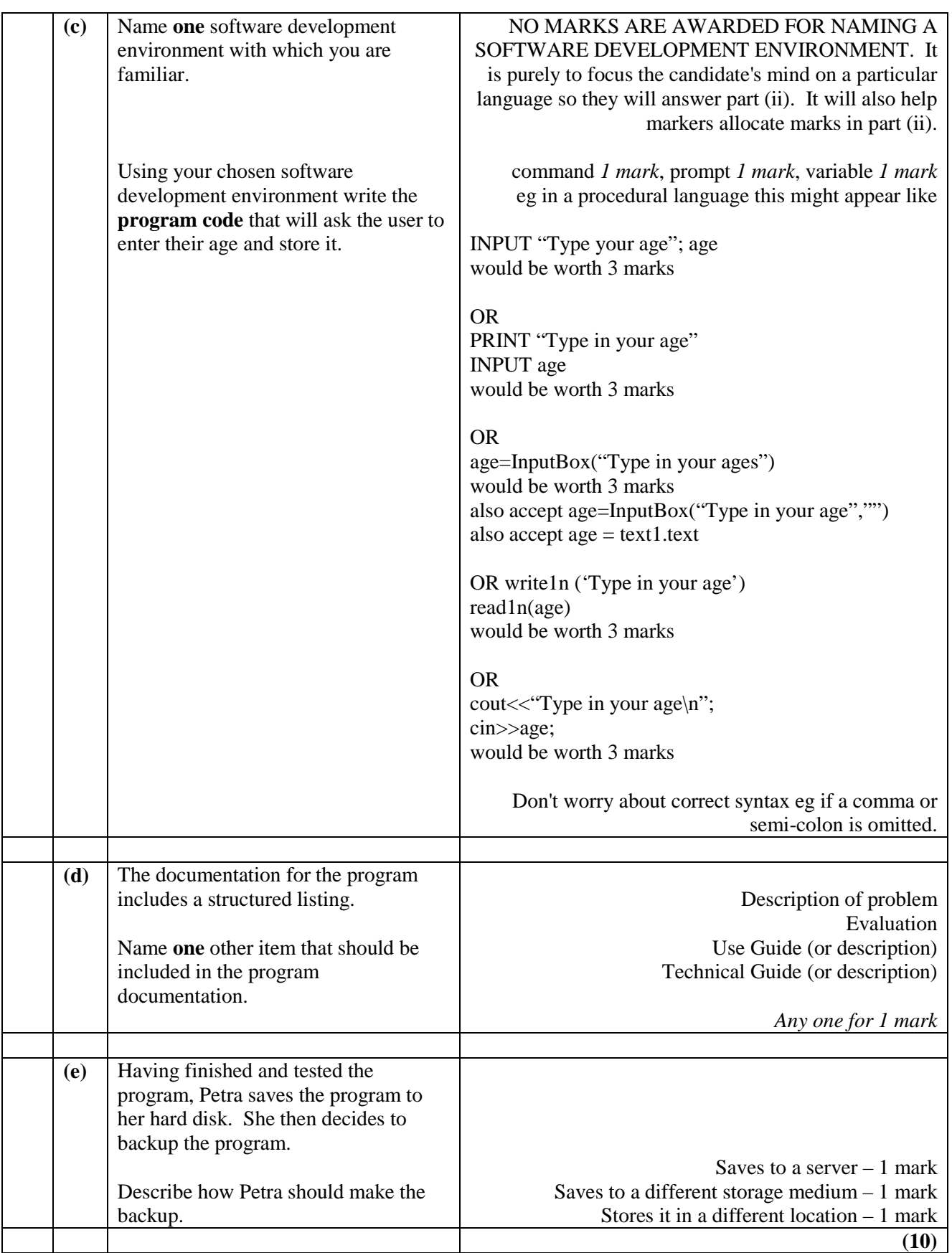

### [END OF SECTION II]

### [END OF MARKING INSTRUCTIONS]